## 課題8 ソートと二分探索 ファイル名 (xxP21xxx\_kadai8\_search.java)

任意の数字を連続入力して配列に格納したあと、二分探索を利用して値を検索するプログラム を作成せよ。なお入力する数字は 100 個以内とする。また終了条件は 999 とする。

(実行例1)探したい値が見つかった場合

「小さい方から数えて○○番目、大きい方から数えて○○番目です」と表示する

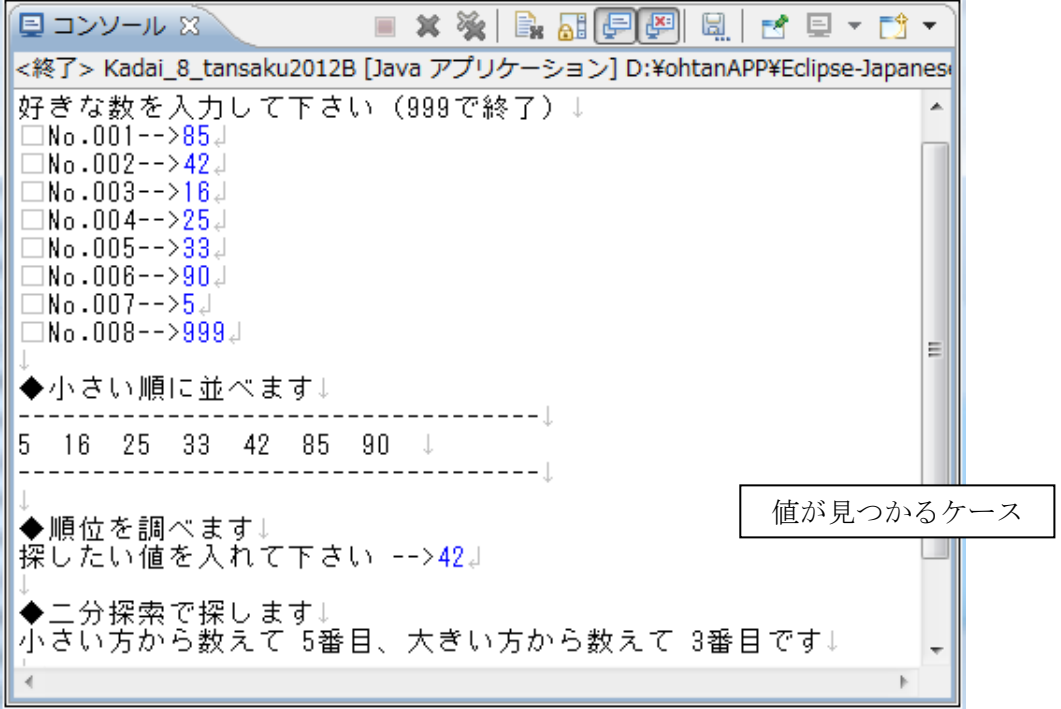

(実行例2)探したい値が存在しない場合

「探したい値(〇〇)は存在しません」と表示する

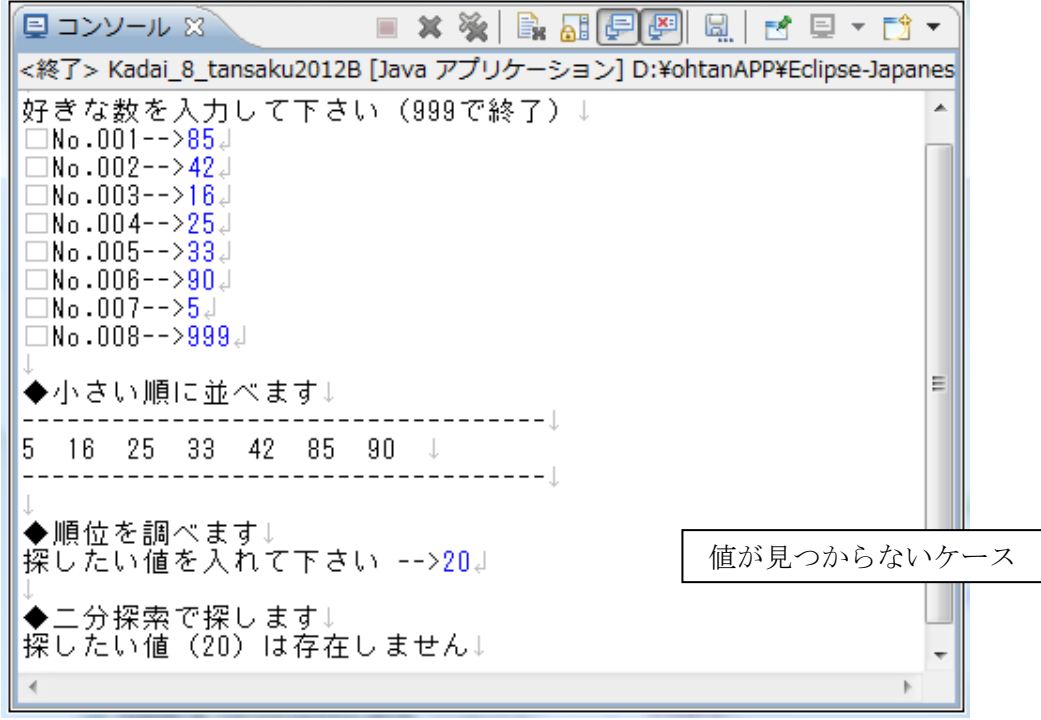

■課題の提出方法 (下記のファイルをフォルダに保存して、フォルダごと提出すること)

提出するフォルダ xxP21xxx 文教一郎 (学籍番号と氏名)

(フォルダに入れるファイル)

①課題8のプログラム (xxP21xxx\_kadai8\_search.java)

②下記のテキストファイル (xxP21xxx\_kadai8\_console.txt)

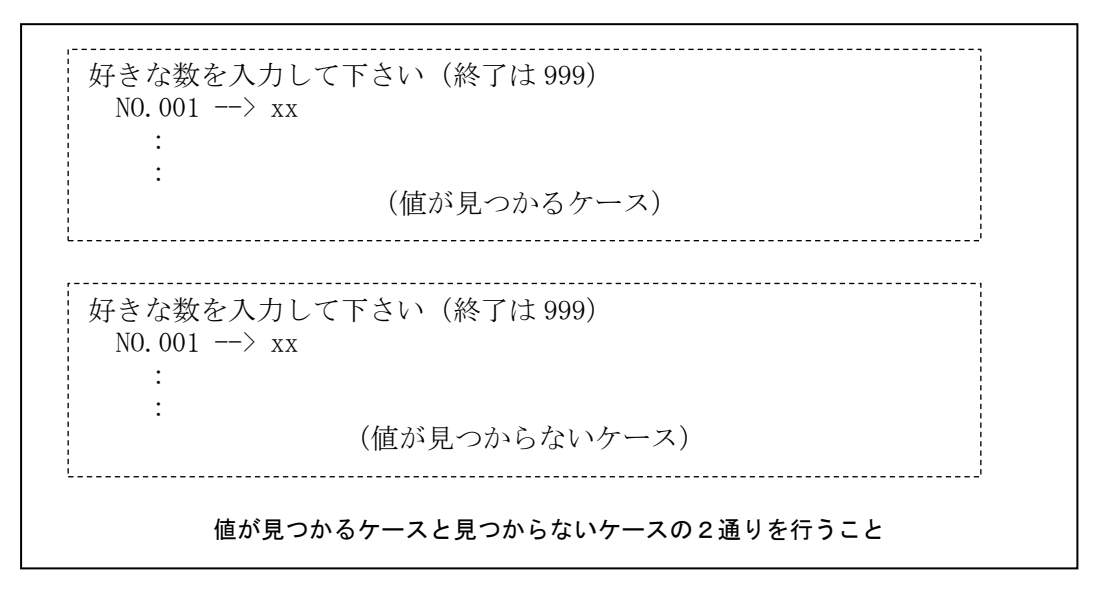

※ 提出物が明らかなコピーの場合は、両者とも採点の対象としない

## 【発展課題】できた人はプログラムに次の機能を追加して下さい。

値が見つかったときに、入力番号(No.○○○)を表示する

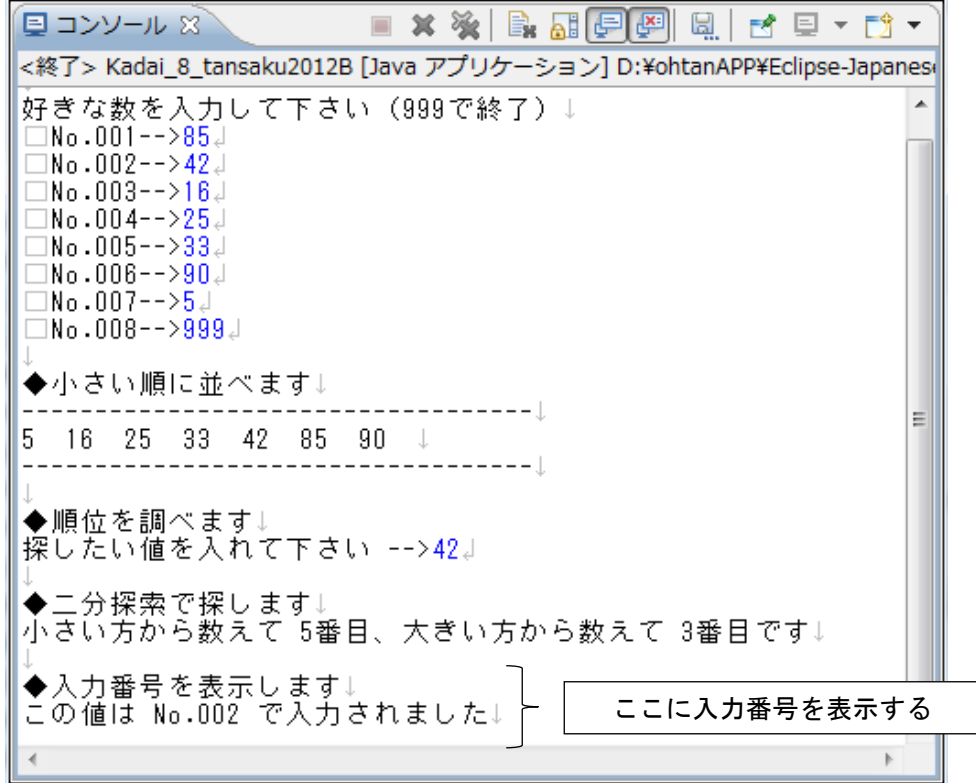